# **МІНІСТЕРСТВО ОСВІТИ І НАУКИ УКРАЇНИ ДВНЗ «ПРИКАРПАТСЬКИЙ НАЦІОНАЛЬНИЙ УНІВЕРСИТЕТ ІМЕНІ ВАСИЛЯ СТЕФАНИКА»**

ФАКУЛЬТЕТ ПРИРОДНИЧИХ НАУК

**Кафедра лісознавства**

# **СИЛАБУС НАВЧАЛЬНОЇ ДИСЦИПЛІНИ**

# Геоінформаційні системи в лісовому господарстві

Освітній рівень: бакалавр

Спеціальність: 205. Лісове господарство

Галузь знань: 20. Аграрні науки та продовольство

Затверджено на засіданні кафедри Протокол № 2 від "10" ІХ 2019 р.

м. Івано-Франківськ – 2019

# **ЗМІСТ**

- 1. Загальна інформація
- 2. Анотація до курсу
- 3. Мета та цілі курсу
- 4. Результати навчання (компетентності)
- 5. Організація навчання курсу
- 6. Система оцінювання курсу
- 7. Політика курсу
- 8. Рекомендована література

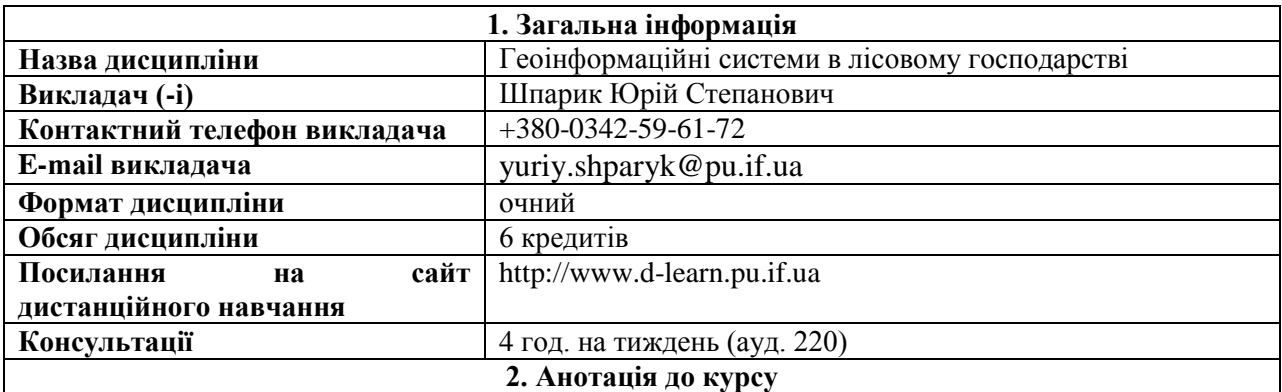

«Геоінформаційні системи в лісовому господарстві» вивчаються у вищих навчальних закладах для формування у студентів теоретичних знань та практичних навиків в: розумінні теоретичних засад функціонування географічних інформаційних систем (ГІС); засвоєнні основних напрямків використання ГІС в лісовому господарстві; обробці даних лісового господарства в ГІС програмах; визначенні необхідних показників ГІС для вирішення окремих завдань; підборі ГІС програм для вирішення окремих завдань; просторовому представленні інформації з бази даних лісового господарства. Вивчення дисципліни «Геоінформаційні системи в лісовому господарстві» базується на знаннях з ведення лісового господарства, отриманих студентами при освоєнні навчальних програм на першому курсі освітньо-кваліфікаційного рівня «бакалавр», а програма дисципліни «Геоінформаційні системи в лісовому господарстві» на основі раніше отриманих знань передбачає вивчення питань застосування ГІС на підприємствах лісового господарства та особливостей професійної діяльності майбутніх фахівців цієї галузі.

### **3. Мета та цілі курсу**

*Метою дисципліни* є засвоєння, узагальнення і систематизація основних понять географічних інформаційних систем, визначення особливостей їх застосування, а також – вирішення окремих завдань для підприємств лісового господарства.

### **4. Результати навчання (компетентності)**

- знання теоретичних основ функціонування географічних інформаційних систем;
- знання основних напрямків використання ГІС в лісовому господарстві;
- знання основних комп'ютерних програм з перегляду, формування та аналізу ГІС, які використовуються в лісовому господарстві;
- знання основних форматів файлів комп'ютерних програм ГІС та баз даних;
- знання основних функцій комп'ютерних програм ГІС та баз даних;
- знання способів побудови тематичних карт в ГІС;
- знання способів формування та аналізу ГІС;
- вміння підбирати необхідні для вирішення поставлених завдань формати файлів та комп'ютерні програми;
- вміння переглядати, формувати та аналізувати ГІС з лісового господарства;
- вміння узгоджувати проекції ГІС та тематичних карт;
- вміння будувати тематичні карти в комп'ютерних програмах ГІС;
- вміння оформляти тематичні карти лісів;
- вміння здійснювати пошук заданих показників в комп'ютерних програмах ГІС;
- вміння працювати в базі даних лісовпорядкування та узгоджувати її з ГІС.

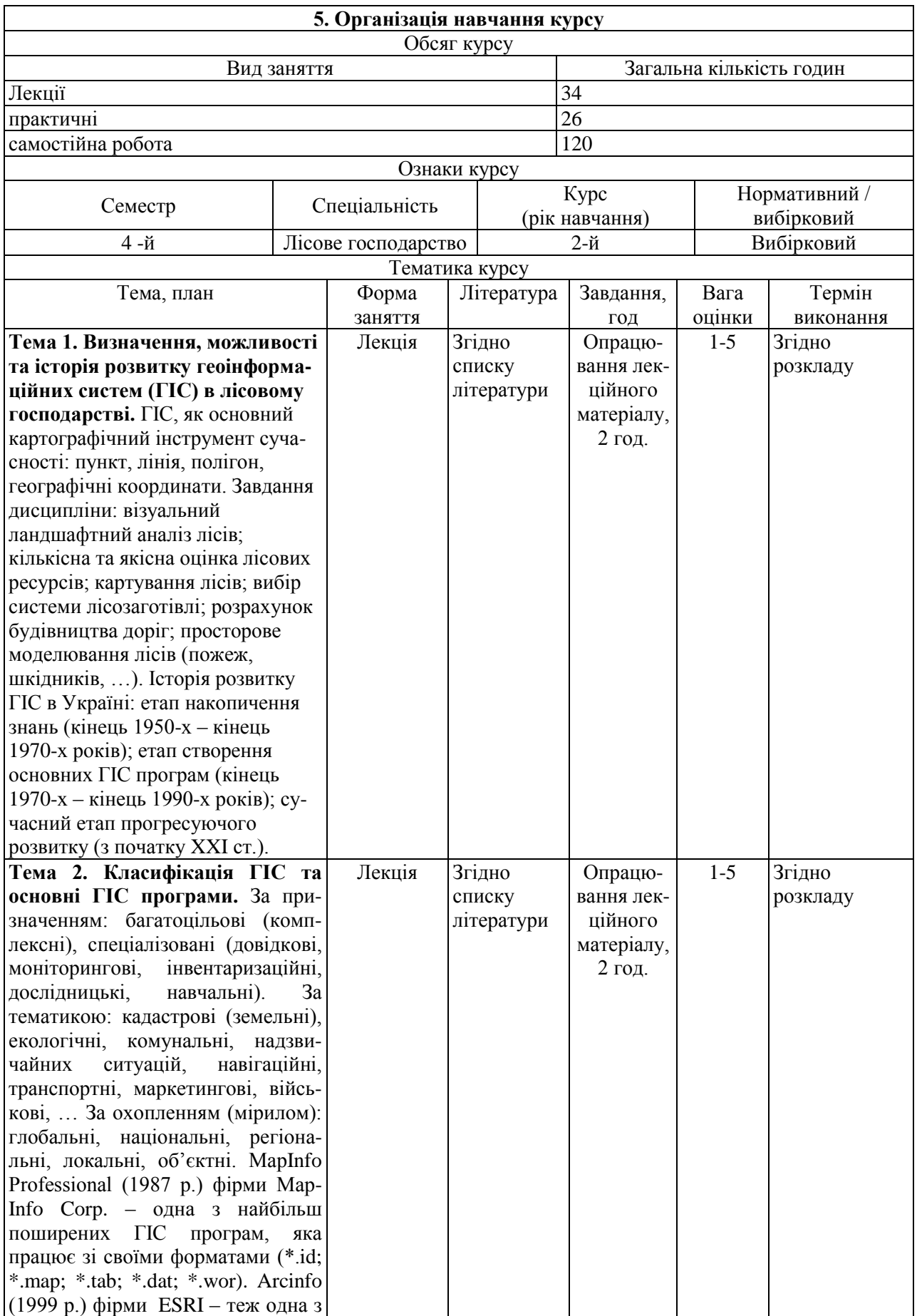

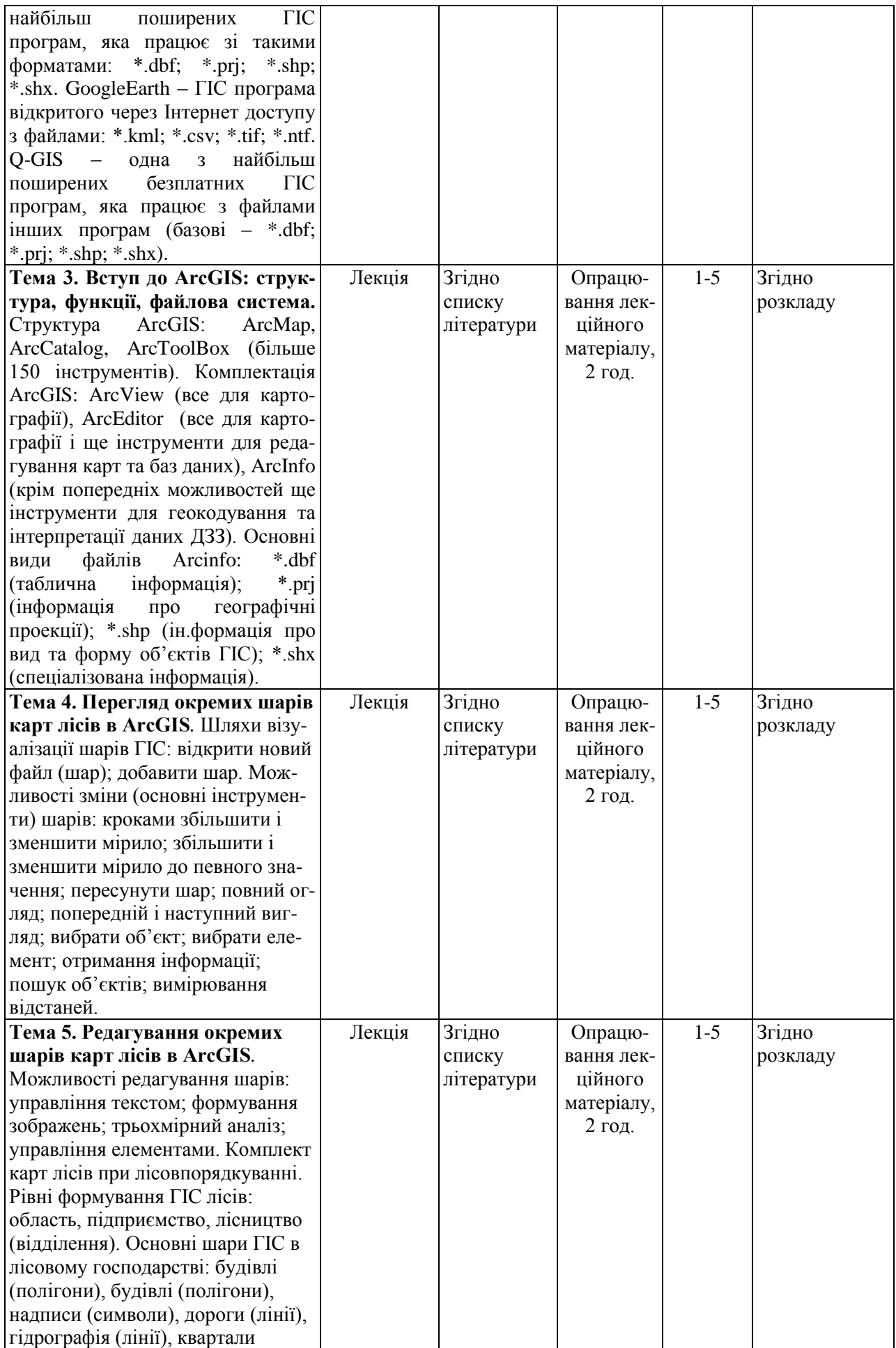

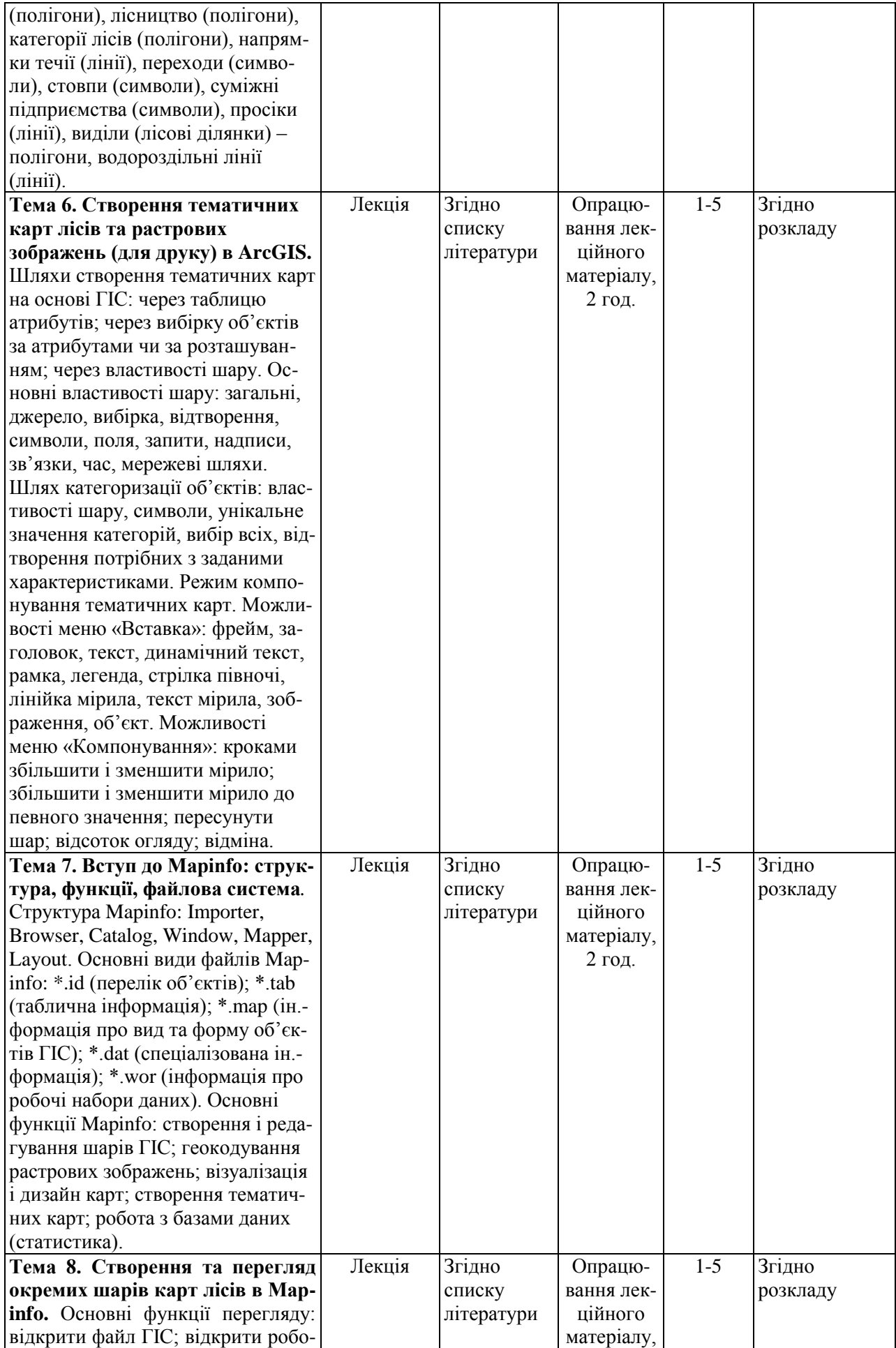

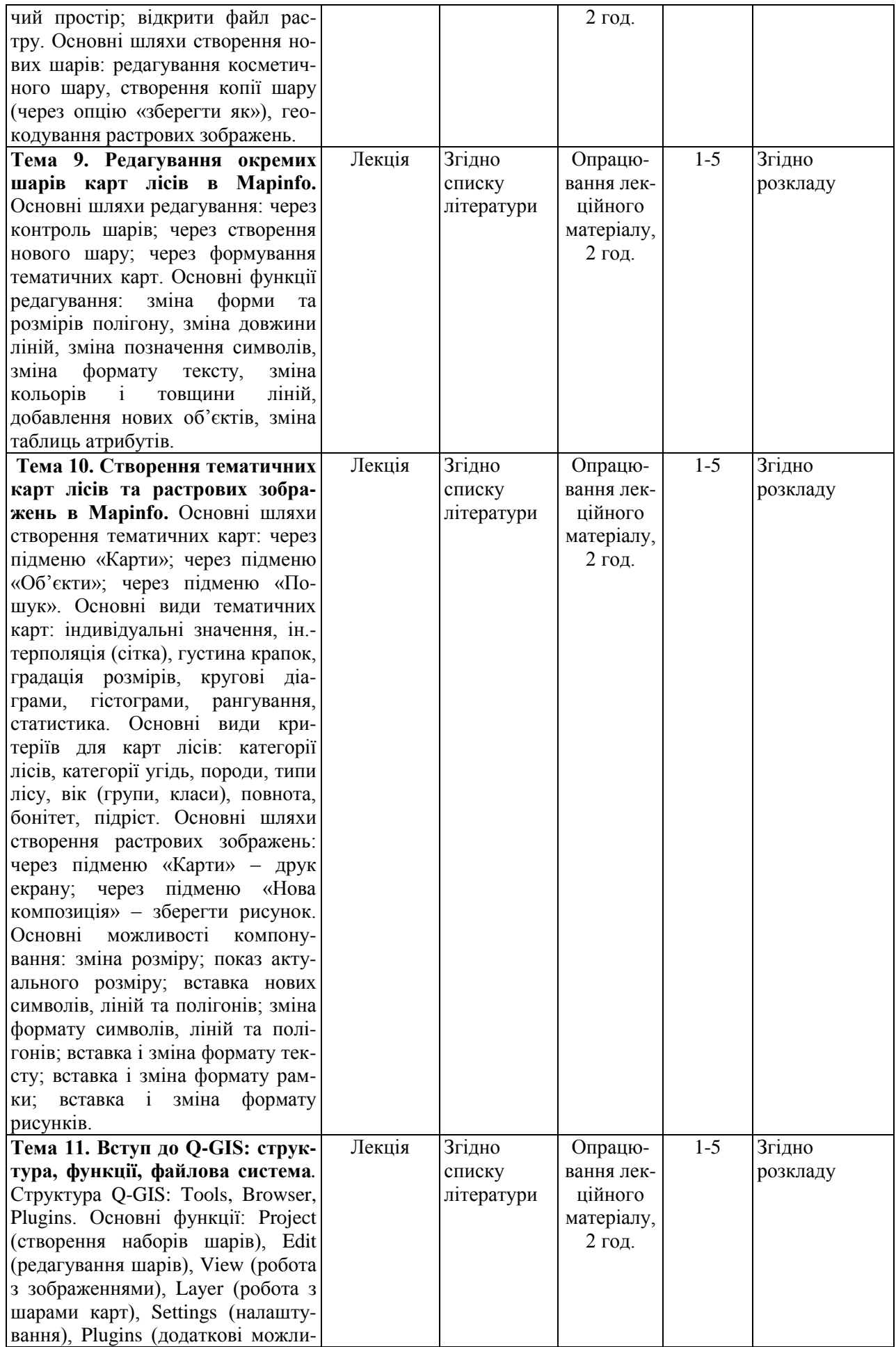

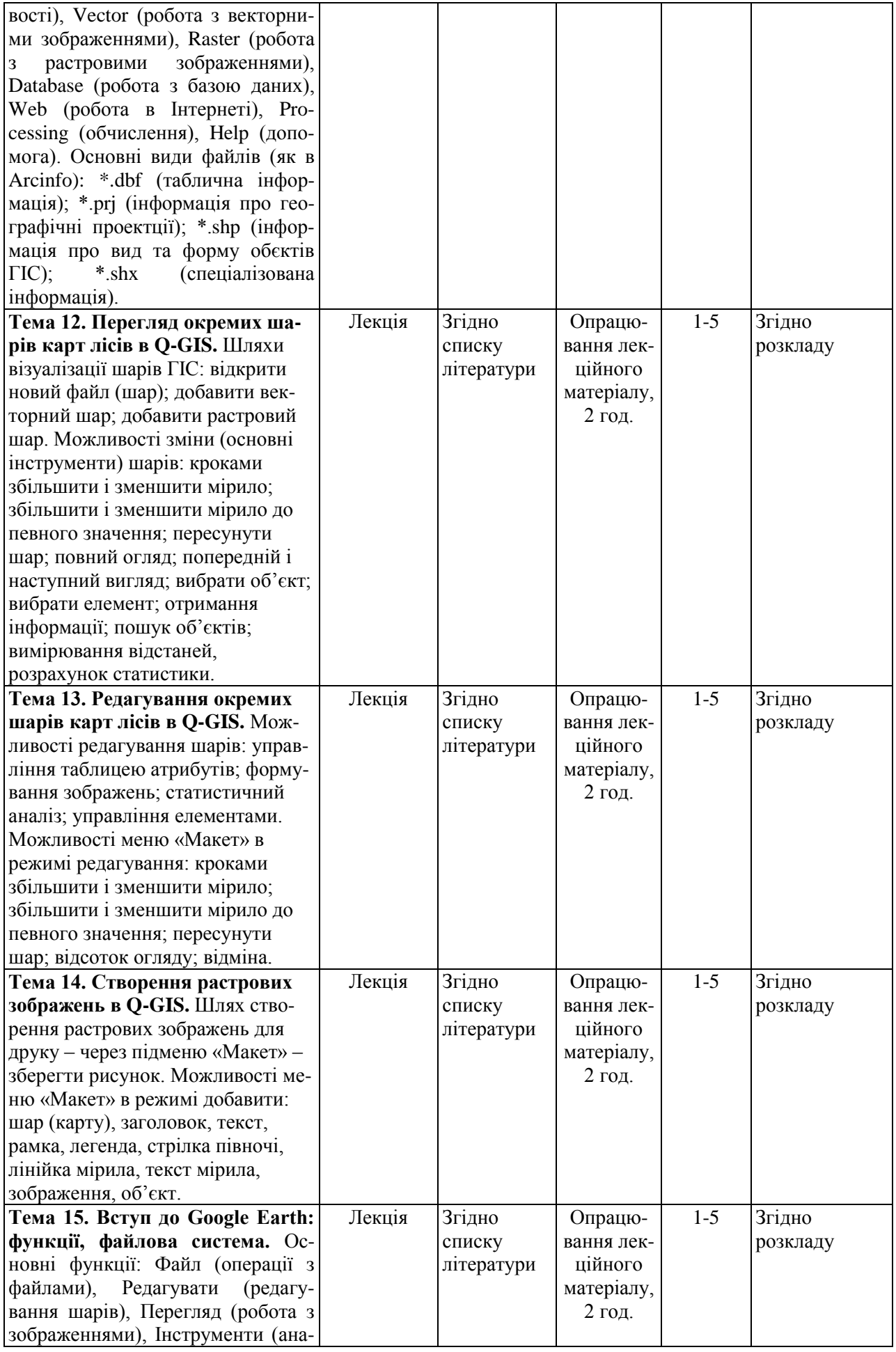

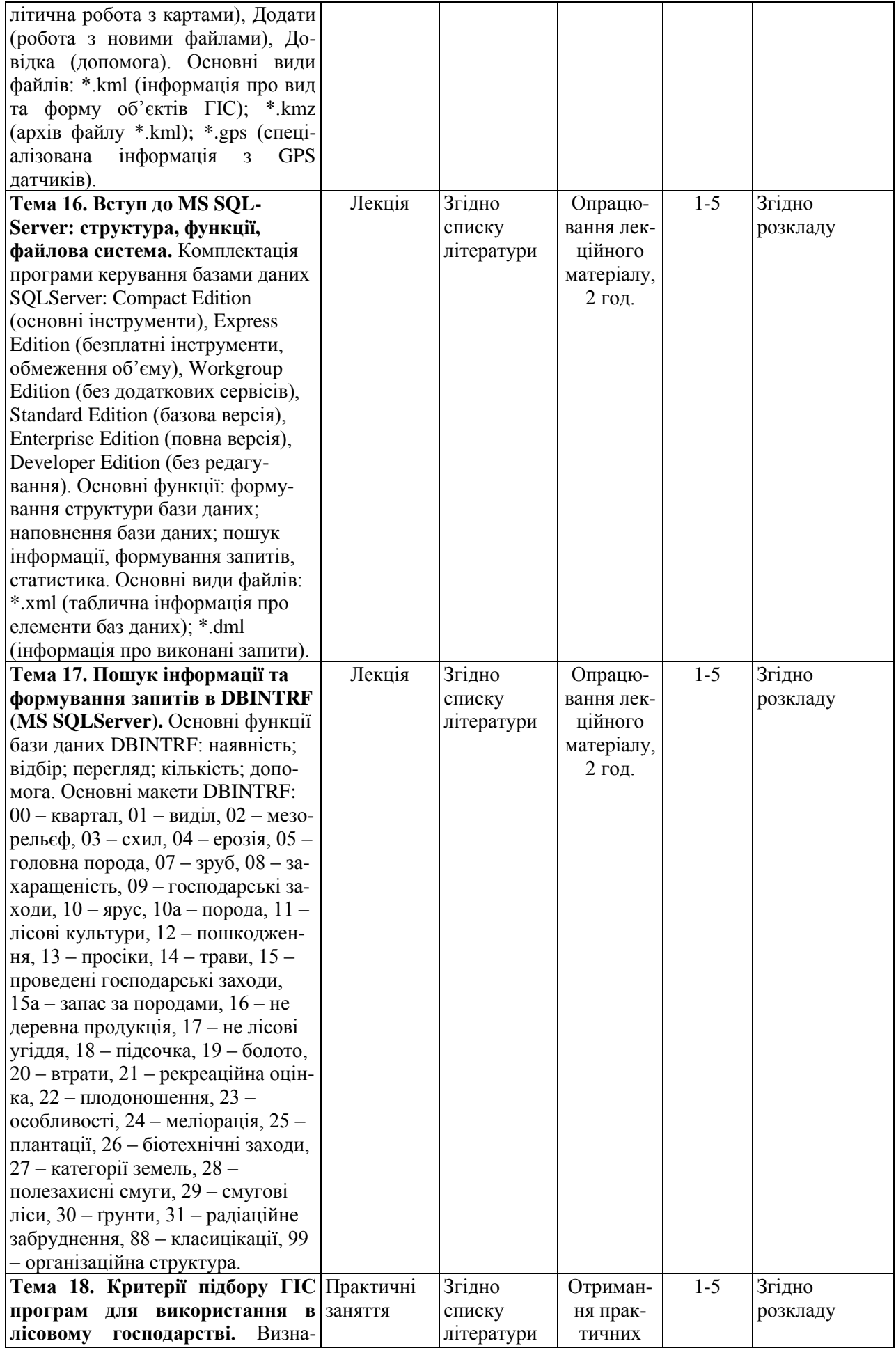

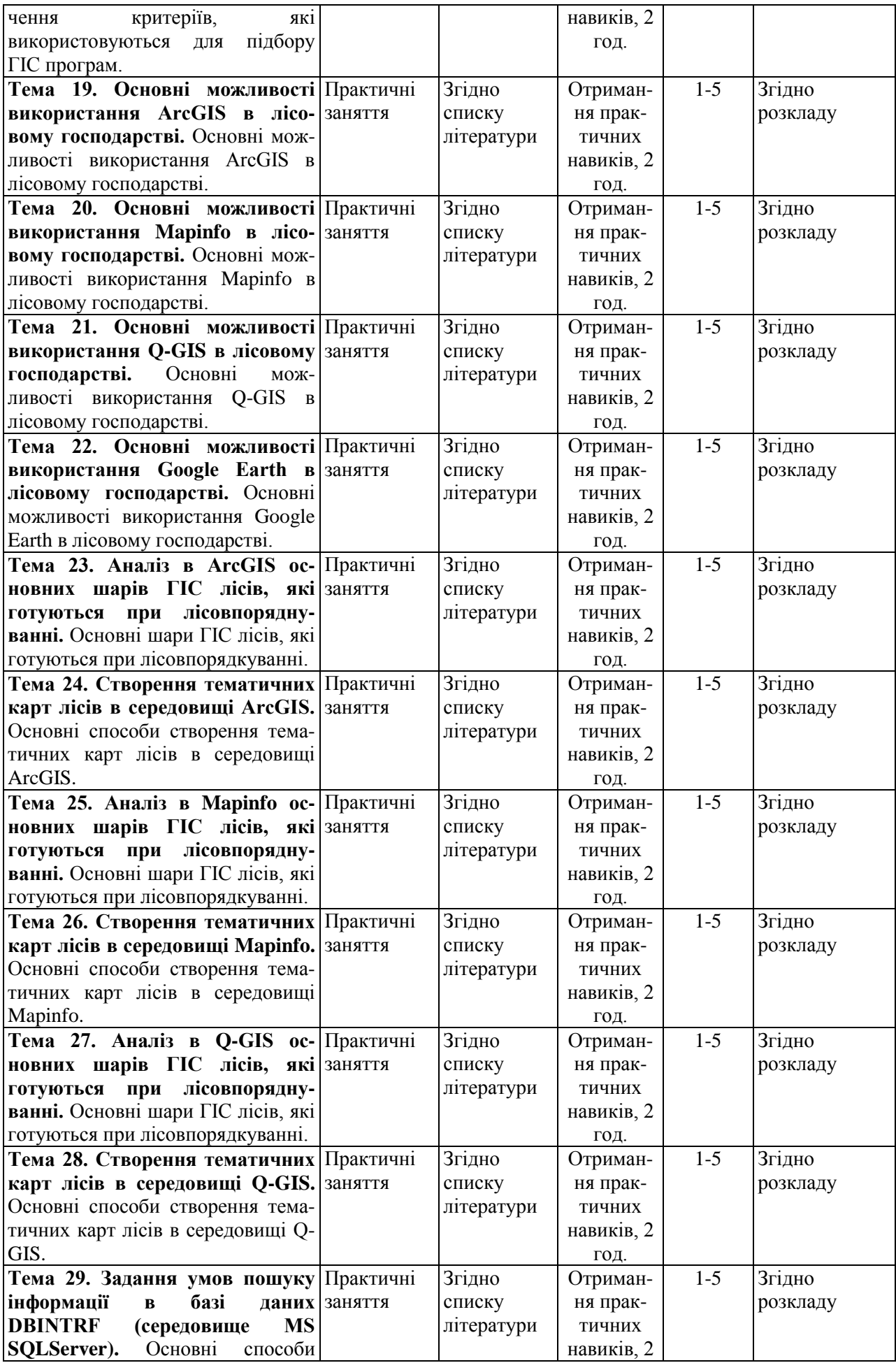

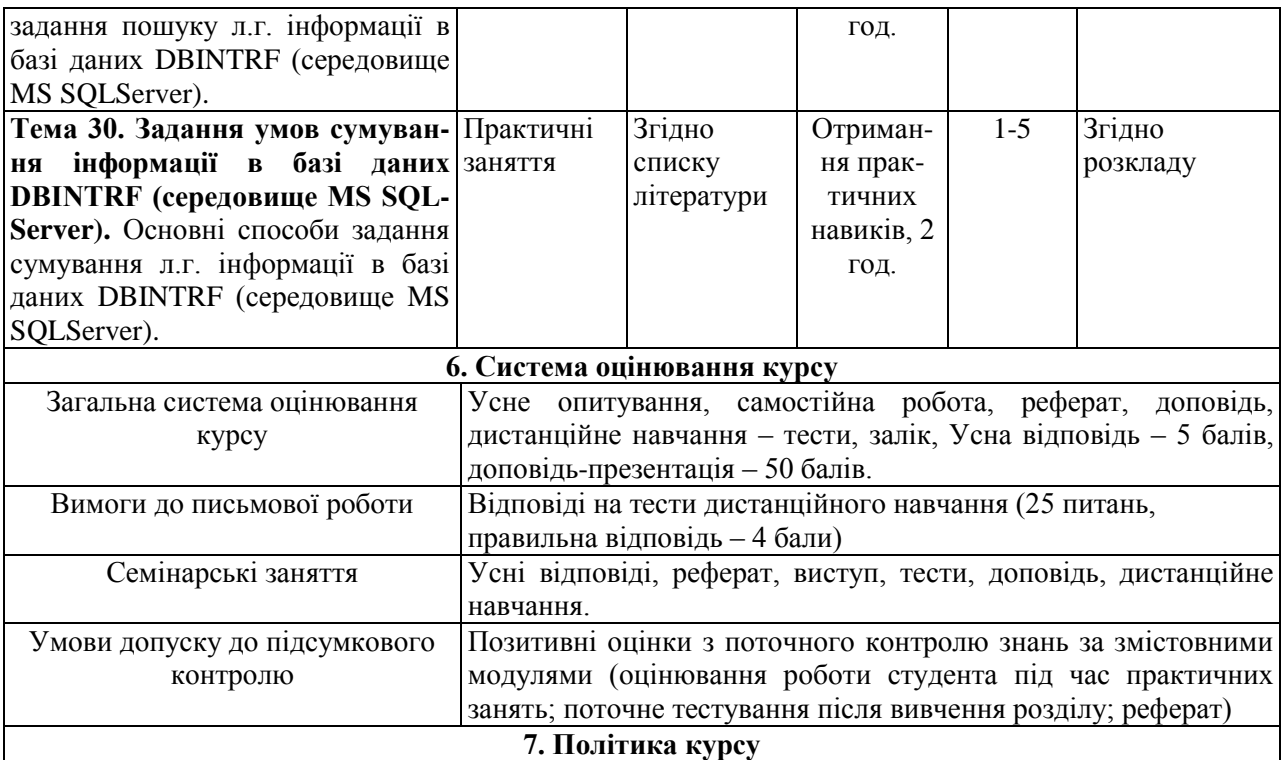

**Політика виставлення балів.** Враховуються бали набрані на практичних заняттях, поточному тестуванні, самостійній роботі (реферати, презентації). При цьому обов'язково враховуються присутність на заняттях та активність студента під час практичного заняття; недопустимість пропусків та запізнень на заняття; користування мобільним телефоном, планшетом чи іншими мобільними пристроями під час заняття; несвоєчасне виконання поставленого завдання і т. ін.

**Вимоги викладача.** Кожен викладач ставить студентам систему вимог та правил поведінки студентів на заняттях, доводить до їх відома методичні рекомендації щодо виконання контрольних робіт, тестових завдань. Все це гарантує високу ефективність навчального процесу і є обов'язковим для студентів.

#### **8. Рекомендована література**

#### **Базова**

Лабенко Д.П., Тімонін В.О. Геоінформаційні системи. Підручник. – Харків: ХНАДУ, 2012. – 260  $\mathbf{c}$ .

Самойленко, В. М. Географічні інформаційні системи та технології: Підручник / В. М. Самойленко. – К.: Ніка-Центр, 2010. – 448 с.

Самойленко В.М. Географічні інформаційні системи та технології. - К.: ЧДІЕУ, 2004. - 131 с.

Бугаевский Л.М., Цветков В.Я. Геоинформационные ситемы. - 2000., М.: Златоуст. - 222 с.

Иванников А.Д., Кулагин В.П., Тихонов А.Н., Цветков В.Я. Геоинформатика. - 2001., М.: Изд. Макс Пресс. - 349 с.

Лебедева О.А. Картографические проекции. - Новосибирск:Новосибирский учебно-методический центр по ГИС и ДЗ, 2000. - 35 с.

1. Соколов И.А., Мартыненко А.И., Тагунова О.В. Геоинформационные технологии. – 2005., М. – 76 с.

#### **Допоміжна**

Ломтадзе В.В. Программное и информационное обеспечение геофизических исследований. 1993, М.Недра 268с.

Де Мерс М.Н. Географические информационные системы. Основы 1999, Изд. Dafa+,M. 490 С.

Карпик А.П. Методологические и технологические основы геоинформационного обеспечения территорий: Монография. – Новосибирск: СГГА, 2004. – 260 с.

Коновалова Н.В., Капралов Е.Г. Введение в ГИС: Учебное пособие – М.: ГИС-Ассоциация, 1997. - 160с.

Королев Ю.К. Общая геоинформатика. - М.: Изд-во ООО СП "Дата+", 1998. - 118 с.

Управление природно-техногенными комплексами: Введение в экоинформатику: Учебное пособие

/ Н.В. Арефьев, В.Л. Баденко и др., СПб: Изд-во СПбГТУ, 2000. - 252 с. Bonham-Carter G.F. Geographic Information Systems for Geoscientists: Modellng with GIS. - New York: Elsevier Science, 1994, - 398 p.

Цветков В.Я. Геоинформационные системы и технологии. - М.: Финансы и статистика, 1998. - 231 с.

Основы геоинформатики: Учебное пособие для вузов /Е.Г.Капралов, А.В. Кошкарев, В.С. Тикунов и др. – М.: Академия, 2004

Трифонова Т.А., Мищенко Н.В., Краснощеков А.Н. Геоинформационные системы и дистанционное зондирование в экологических исследованиях – М.:, УМО РФ, 2005. - 349с. Кузнецов О.Л., Никитин А.А. Геоинформатика. - 1992., М.: Недра. - 302 с. Кошкарев А.В., Тикунов B.C. Геоинформатика, 1993, Изд. Картгеоцентр-Геоиздат. 213с.

## **Ресурси мережі Інтернет**

ArcGIS 9.0 Начало работы Руководство пользователя ESRI, New York. - 2004. – 272 с. ArcGIS 9.0 ArcMap Руководство пользователя ESRI, New York. - 2004. – 558 с. ArcGIS 9.0 SpatialAnalyst Руководство пользователя ESRI, New York. - 2004. – 219 с. ArcGIS 9.0 SurveyAnalyst Руководство пользователя ESRI, New York. - 2004. – 219 с. MapInfo Professional 9.0 Руководство пользователя MapInfo Corporation Troy, New York. - 2007. – 620 с.

**Викладач, професор \_\_\_\_\_\_\_\_\_\_\_\_\_\_\_\_\_ Ю.С. Шпарик**